### Convertir Formatos Numéricos (A)

#### Fracción Decimal Porciento Proporción 1. 1 12 2. 1 5 3. 7 8 4. 1 3 5. 5 8 6. 9 10 7. 1 2 8. 7  $\frac{1}{10}$ 9. 4 5 10. 5 6

## Convertir Formatos Numéricos (A) Respuestas

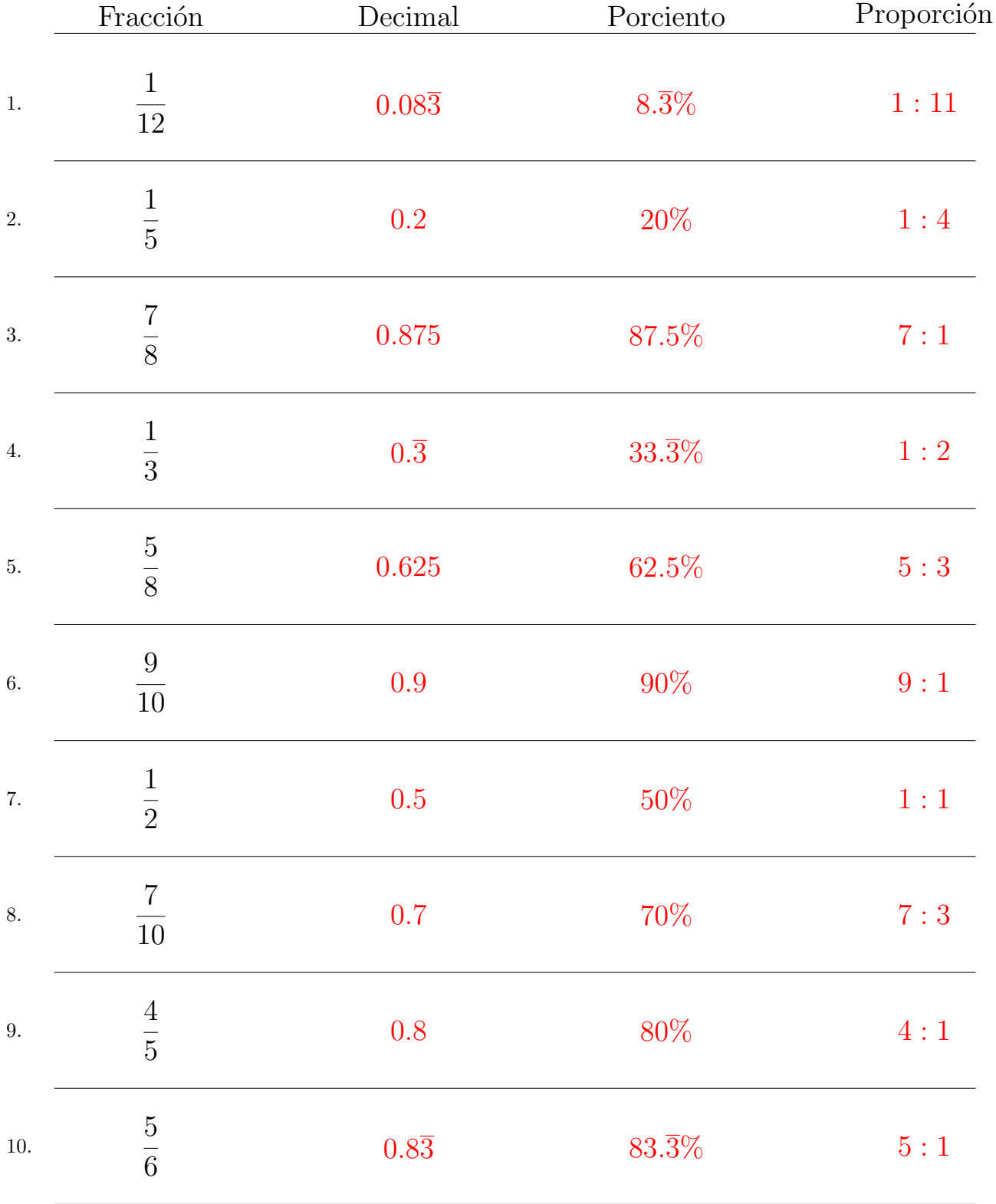

#### Complete los valores que faltan. Utilice Proporciones entre Partes

### Convertir Formatos Numéricos (B)

#### Fracción Decimal Porciento Proporción 1. 1 9 2. 2 9 3. 1 12 4. 1 5 5. 1 4 6. 3 10 7. 1 8 8. 4 5 9. 5 12 10. 5 9

## Convertir Formatos Numéricos (B) Respuestas

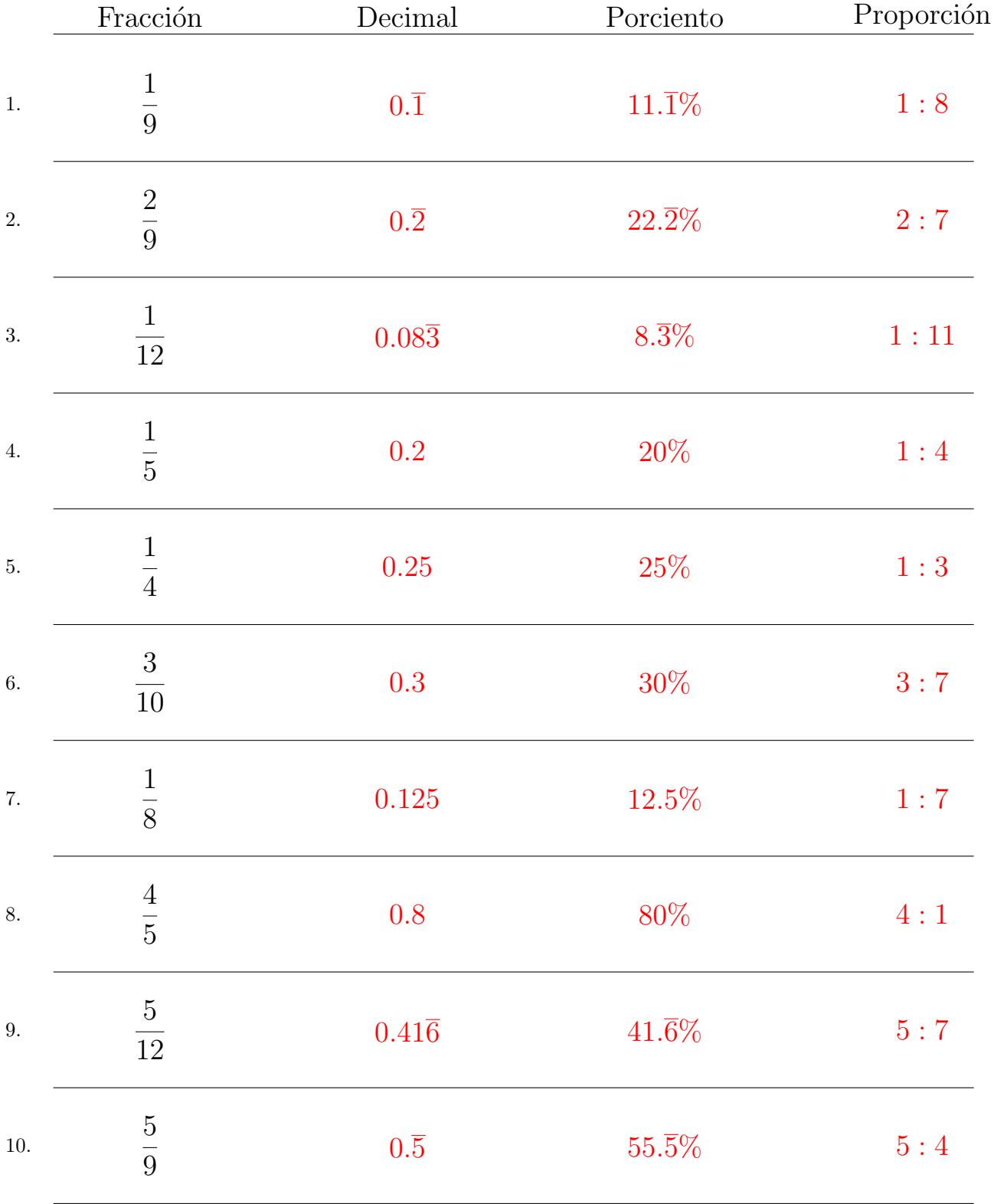

#### Complete los valores que faltan. Utilice Proporciones entre Partes

### Convertir Formatos Numéricos (C)

#### Fracción Decimal Porciento Proporción 1. 8 9 2. 11 12 3. 1 6 4. 1 8 5. 7 8 6. 5 12 7. 4 5 8. 2 9 9. 2 5 10. 2 3

# Convertir Formatos Numéricos (C) Respuestas

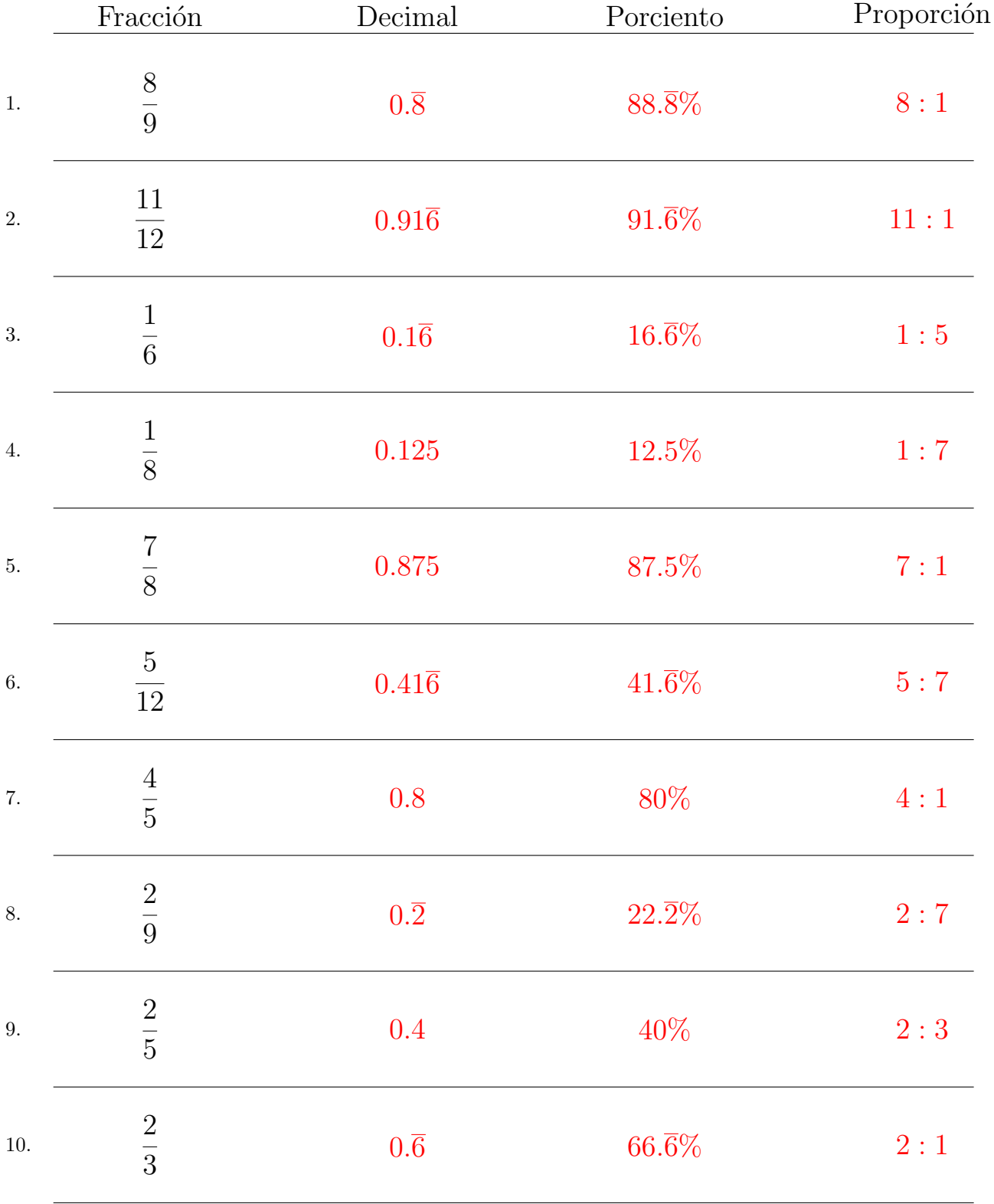

#### Complete los valores que faltan. Utilice Proporciones entre Partes

### Convertir Formatos Numéricos (D)

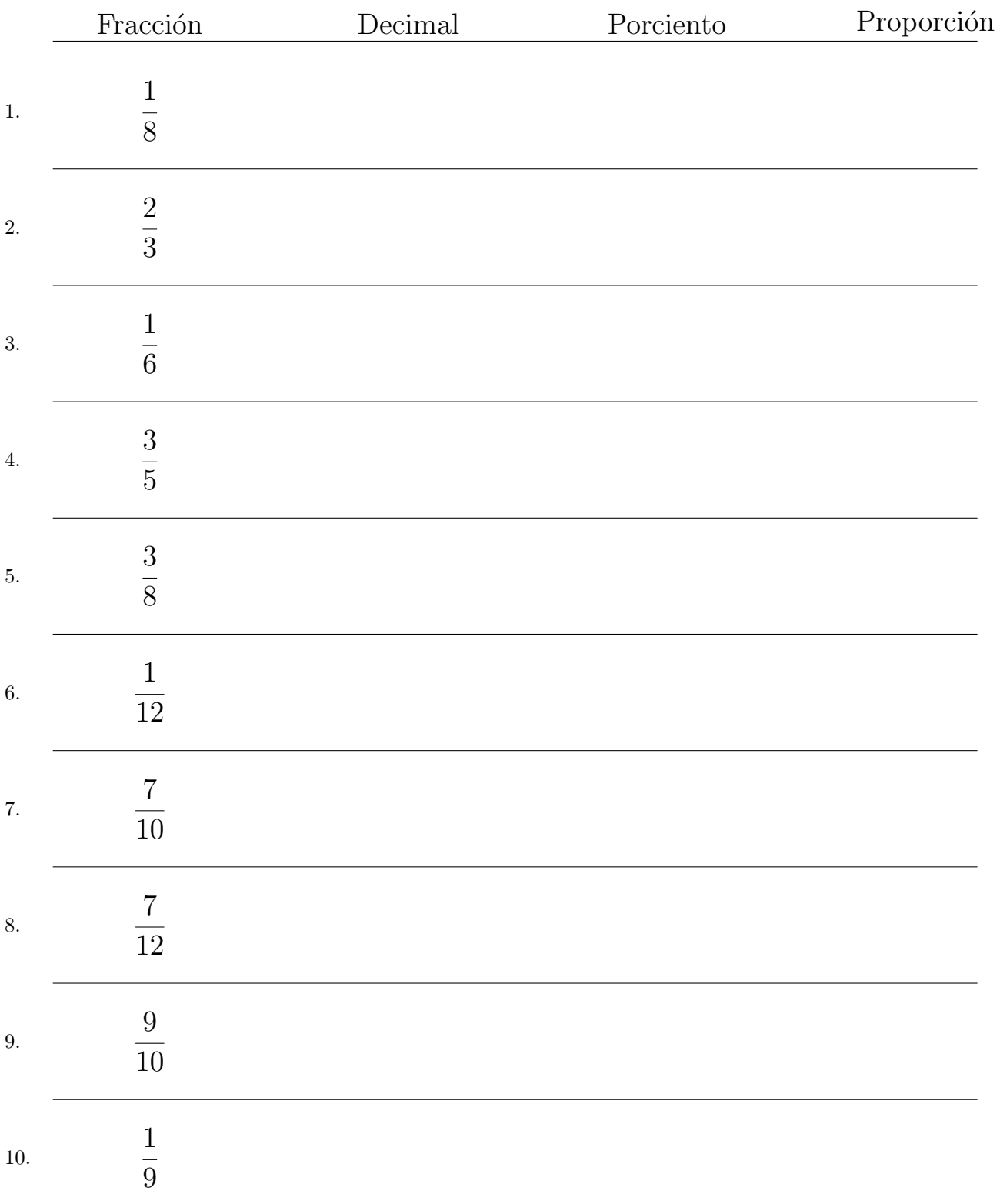

## Convertir Formatos Numéricos (D) Respuestas

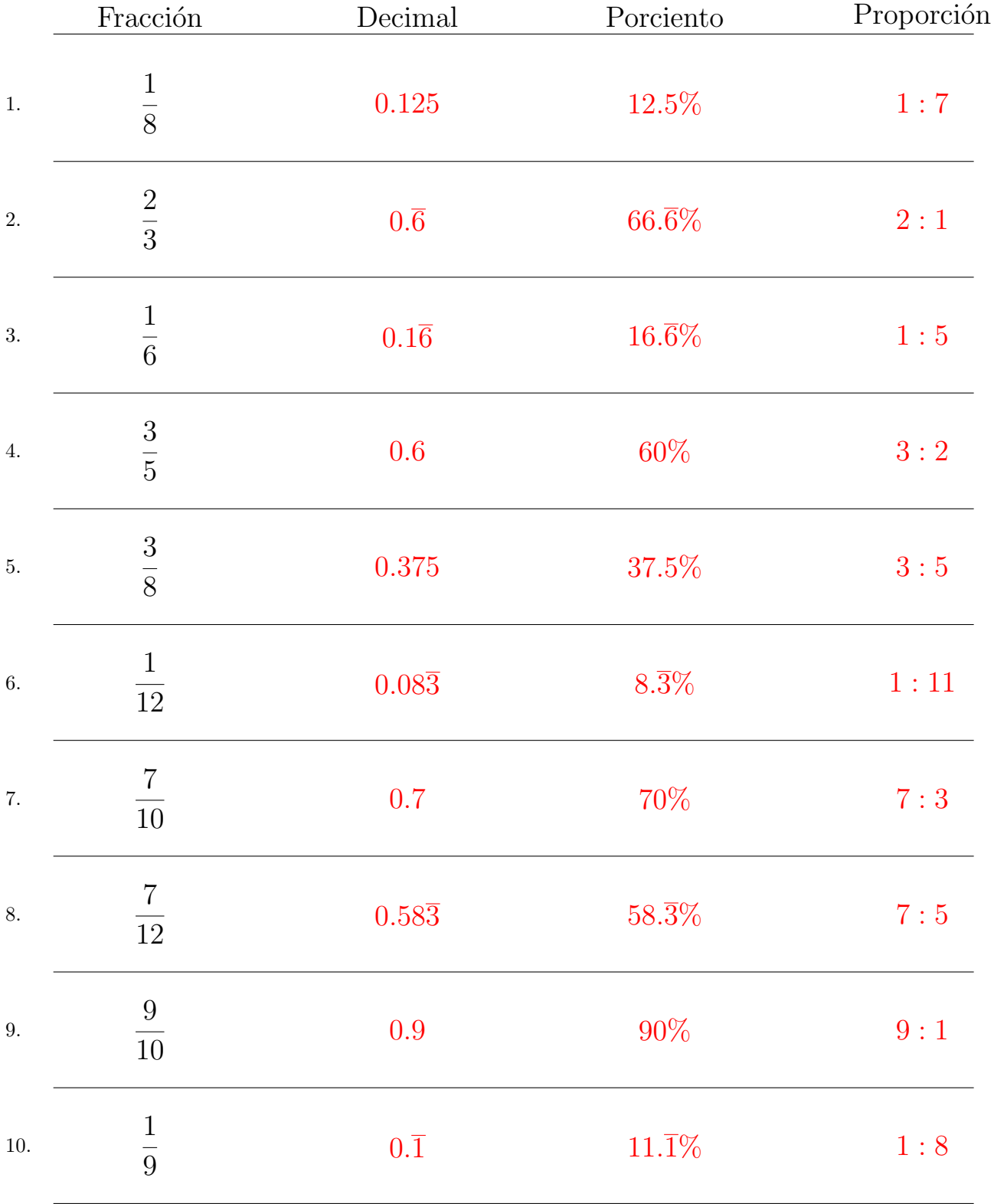

#### Complete los valores que faltan. Utilice Proporciones entre Partes

# Convertir Formatos Numéricos (E)

#### Fracción Decimal Porciento Proporción 1. 5 6 2. 1  $\overline{10}$ 3. 1 6 4. 1 2 5. 5 12 6. 1 5 7. 1 8 8. 3 10 9. 4 9 10. 2 9

## Convertir Formatos Numéricos (E) Respuestas

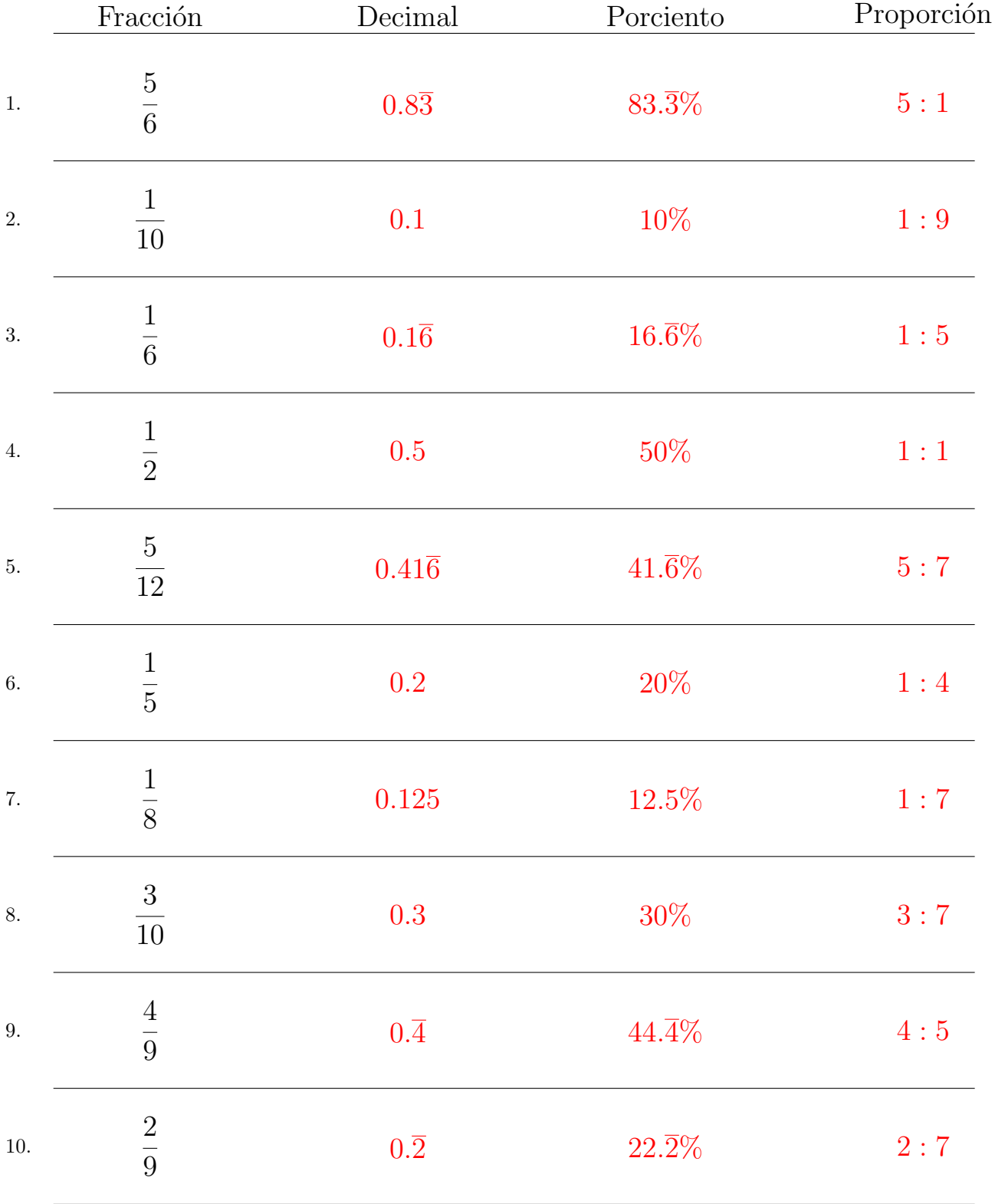

#### Complete los valores que faltan. Utilice Proporciones entre Partes

### Convertir Formatos Numéricos (F)

#### Fracción Decimal Porciento Proporción 1. 4 5 2. 3 8 3. 2 5 4. 1 4 5. 5 6 6. 1 8 7. 7 10 8. 2 3 9. 7 9 10. 9 10

## Convertir Formatos Numéricos (F) Respuestas

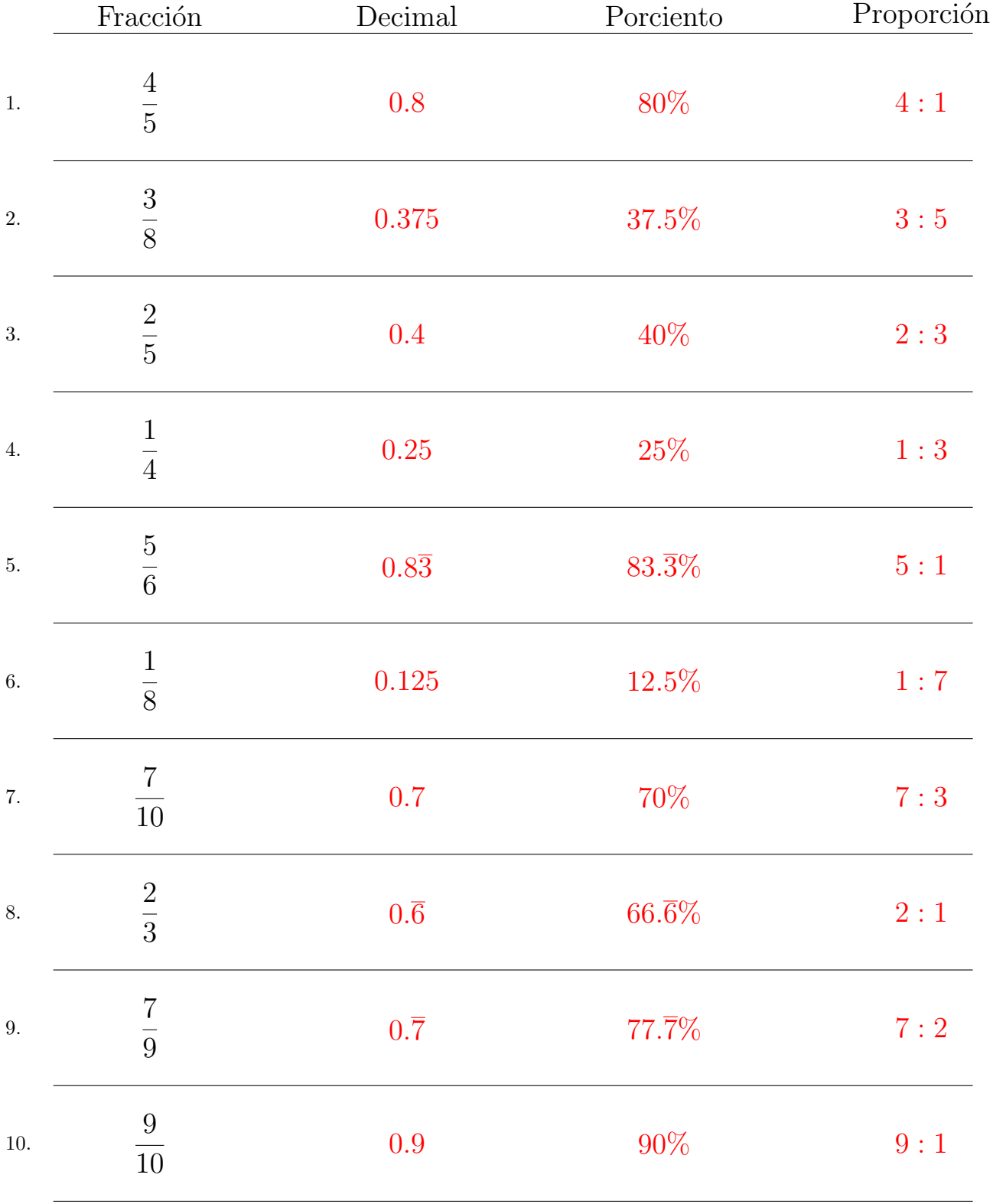

#### Complete los valores que faltan. Utilice Proporciones entre Partes

### Convertir Formatos Numéricos (G)

#### Fracción Decimal Porciento Proporción 1. 1 3 2. 9  $\overline{10}$ 3. 2 5 4. 4 5 5. 3 4 6. 1 4 7. 1 2 8. 8 9 9. 5 6 10. 1 5

## Convertir Formatos Numéricos (G) Respuestas

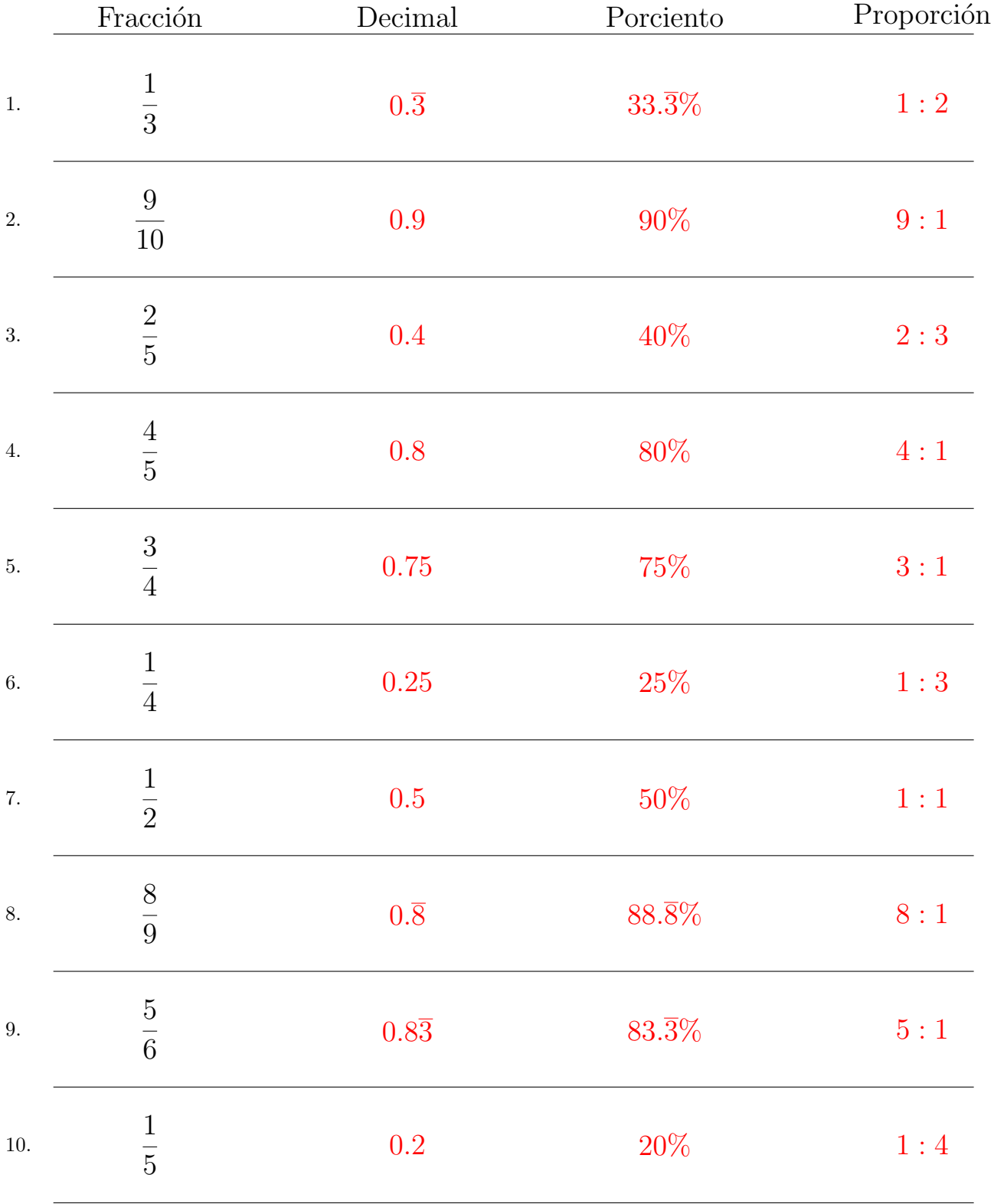

Complete los valores que faltan. Utilice Proporciones entre Partes

### Convertir Formatos Numéricos (H)

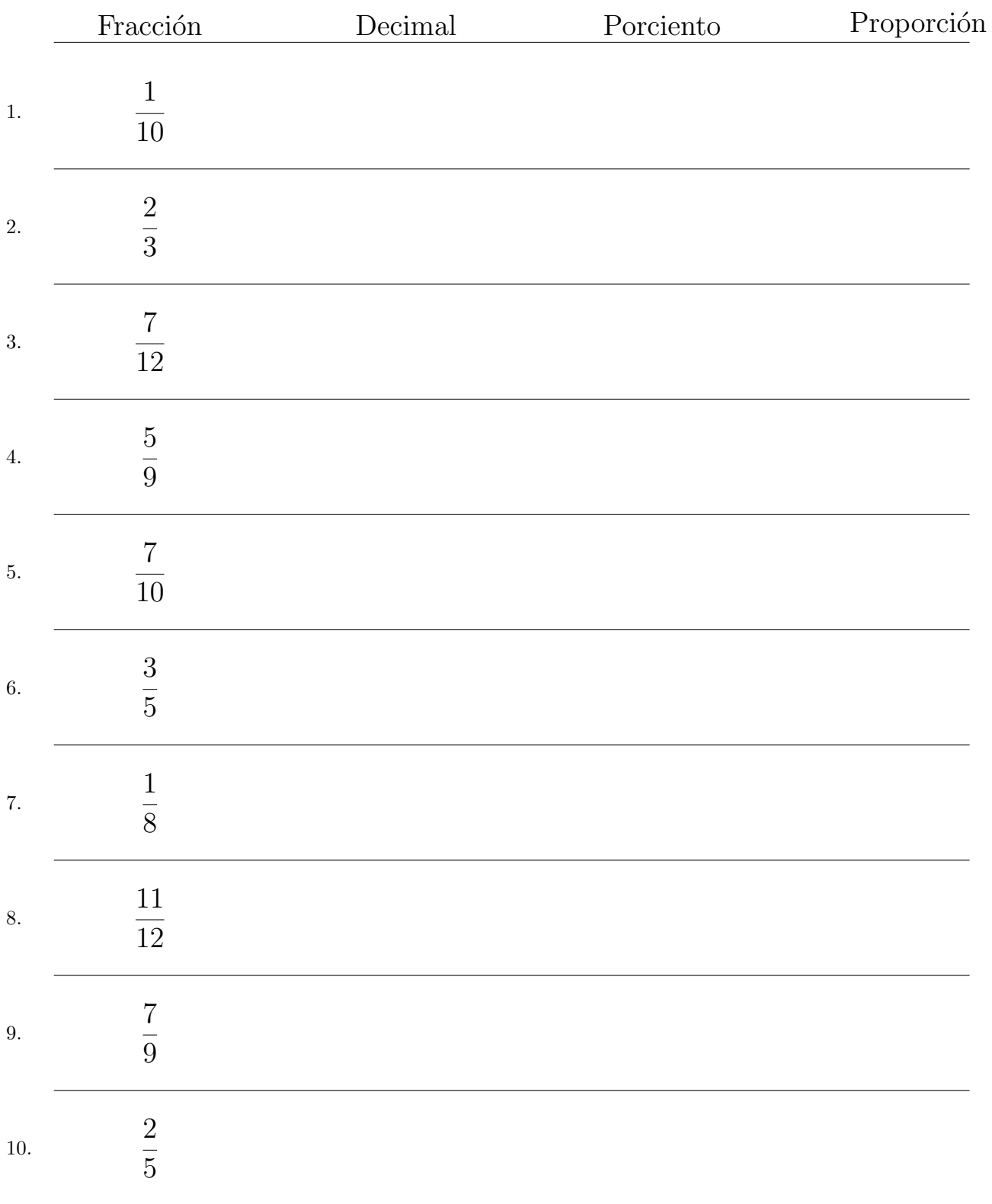

## Convertir Formatos Numéricos (H) Respuestas

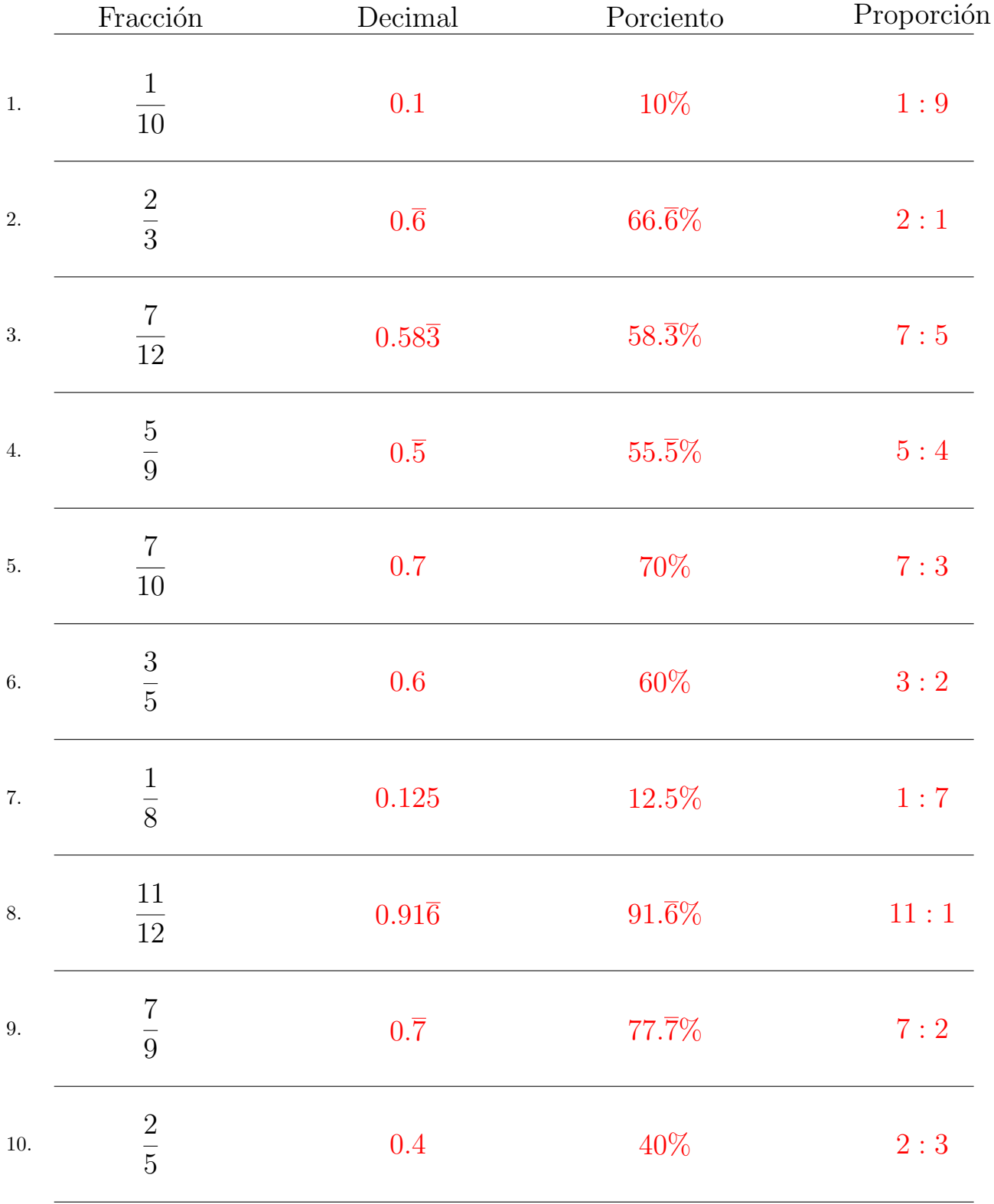

#### Complete los valores que faltan. Utilice Proporciones entre Partes

# Convertir Formatos Numéricos (I)

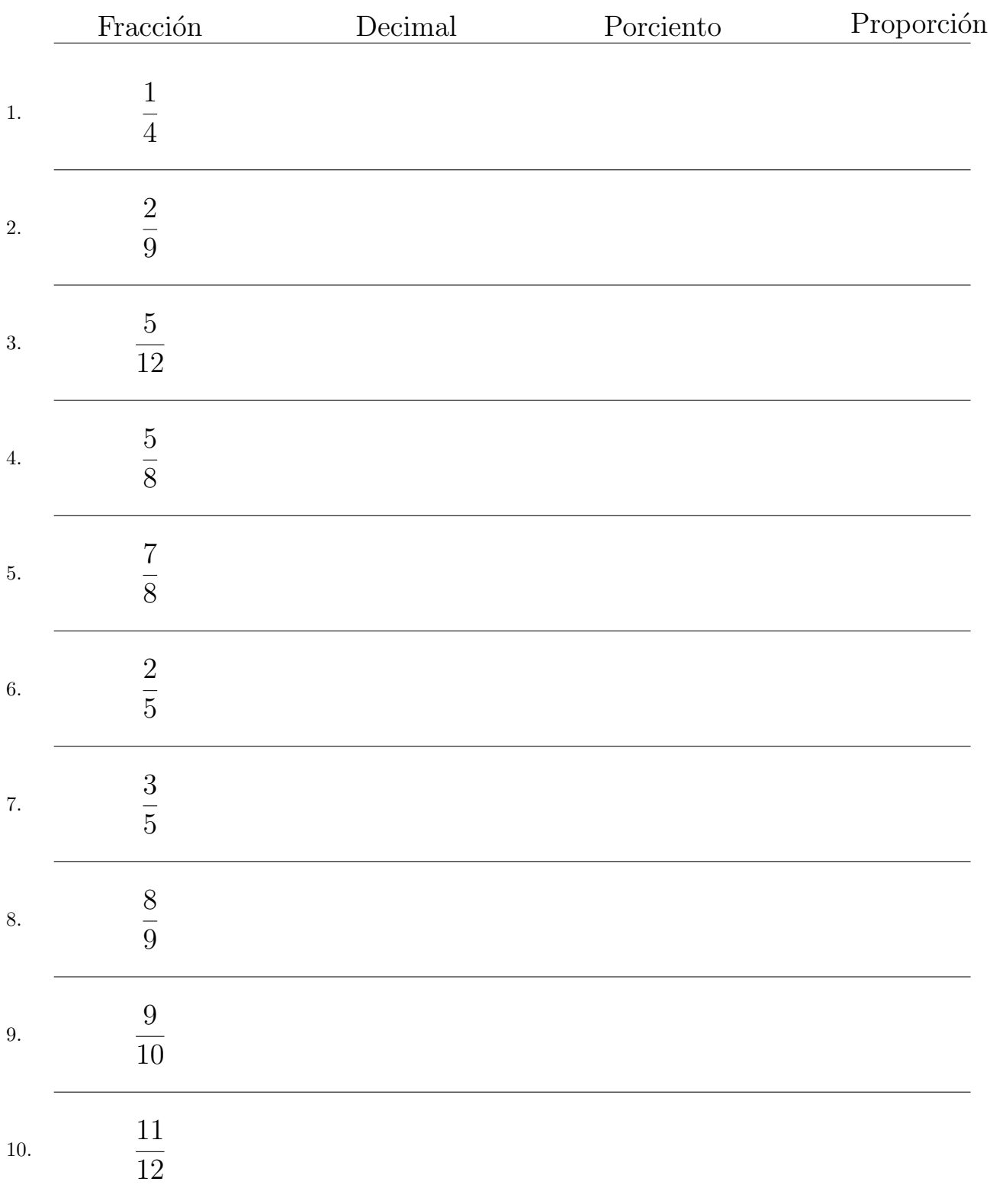

# Convertir Formatos Numéricos (I) Respuestas

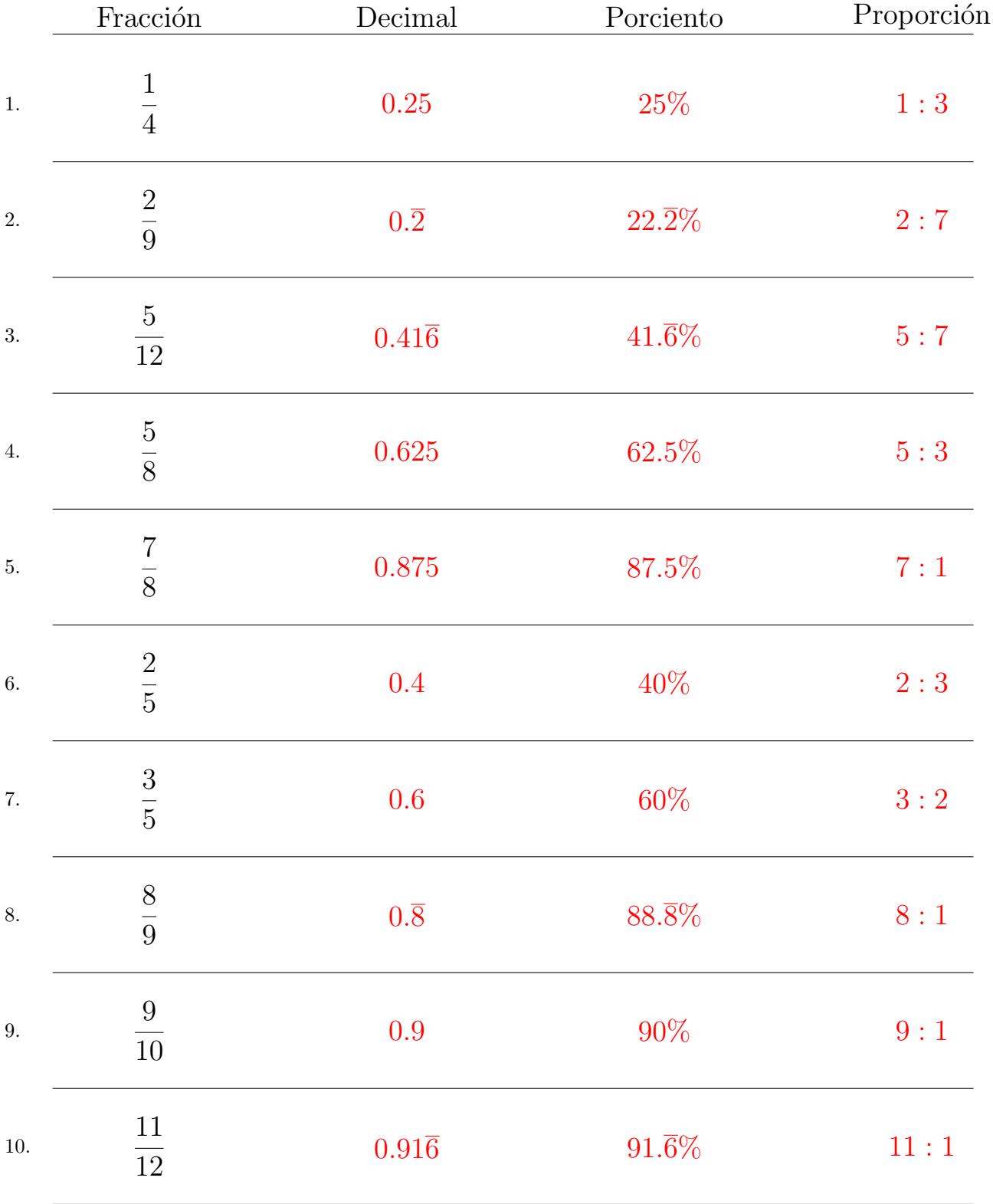

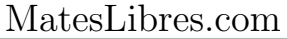

# Convertir Formatos Numéricos (J)

#### Fracción Decimal Porciento Proporción 1. 1 2 2. 4  $\frac{1}{9}$ 3. 1 9 4. 2 5 5. 9 10 6. 1 6 7. 5 8 8. 3 8 9. 5 9 10. 3 5

## Convertir Formatos Numéricos (J) Respuestas

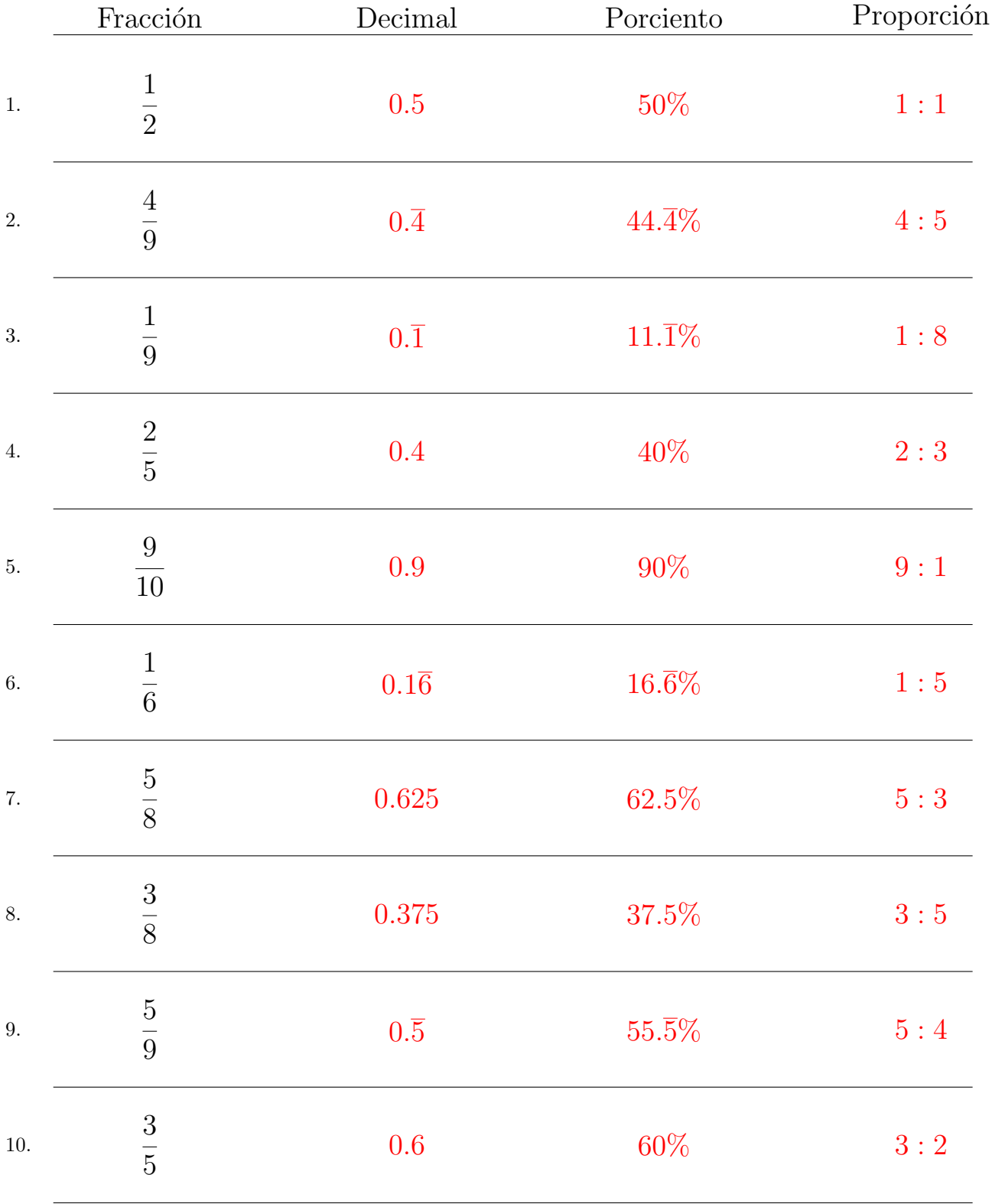

#### Complete los valores que faltan. Utilice Proporciones entre Partes